# **OFERTA FORMATIVA**

#### **Detalles de contacto**

Avda Europa 21, 28108 Alcobendas

Email: formacion.ecs.es@arrow.com Phone: +34 91 761 21 51

**Basics of z/OS RACF Administration**

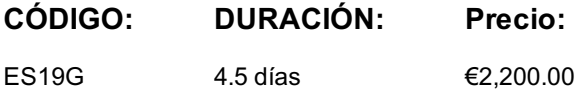

### **Description**

This course begins with an introduction to the z/OS environment, TSO and ISPF/PDF, batch processing, and z/OS data sets. Hands-on labs allow you to gain experience with viewing and allocating data sets, submitting a batch job, and viewing job output. After the introduction to z/OS, you will then learn, through lecture and exercises, how to use basic RACF command parameters and panels to define users and groups, protect general resources, z/OS data sets, and choose a basic set of RACF options.

#### **Objetivos**

- List and describe the basic features and concepts of zSeries architecture and of the z/OS operating system as they relate to security administration
- Describe the allocation process for data sets in the z/OS environment
- Identify the security requirements of a system
- Use the basic facilities and features of RACF
- Define users to RACF
- Set up an RACF group structure
- Use RACF to protect resources
- Select a base set of options to tailor RACF

### **Público**

This basic course is for those who are new to z/OS and the RACF and responsible for security administration using the RACF element of the z/OS Security Server. Those who need to implement some of the more advanced features of the RACF might want to attend one or more of the following courses:

- *Effective RACF Administration (BE87G)*
- *Implementing RACF Security for CICS (ES84G)*
- *Exploiting the Advanced Features of RACF (ES88G)*

#### **Requisitos Previos**

You should have:

• Some familiarity with z/OS system facilities (beneficial).

Background material needed to proceed is presented the first day.

#### **Programa**

#### **Day 1**

- Welcome
- Unit 1: Review of z/Architecture and z/OS
- Unit 2: An introduction to ISPF and ISPF/PDF
- Exercise 1: Logging on to the lab system
- Unit 3: An introduction to z/OS data sets
- Exercise 2: Working with z/OS data sets

• Unit 5: Security and RACF overview (part 1)

#### **Day 2**

- Unit 5: Security and RACF overview (part 2)
- Unit 6: Administering groups and users (section 6.1)
- Exercise 4 (including review): Defining an RACF group structure
- Unit 6: Administering groups and users (section 6.2)
- Exercise 5: User administration Exercise review

#### **Day 3**

- Unit 6: Administering groups and users (section 6.3)
- Exercise 6: Delegating security administration Exercise review
- Unit 7: Protecting z/OS data sets (to section 7.3)
- Exercise 7: Protecting z/OS data sets: Part 1 Exercise review

#### **Day 4**

- Unit 7: Protecting z/OS data sets (continued)
- Exercise 8: Protecting z/OS data sets: Part 2 Exercise review
- Unit 8: Introduction to general resources
- Exercise 9: Using RACF for TSO administration

#### **Day 5**

- Exercise review
- Unit 9: RACF options
- Unit 10: Other administrative facilities and features

## **Más información**

Prior to enrolling, IBM Employees must follow their Division/Department processes to obtain approval to attend this public training class. Failure to follow Division/Department approval processes may result in the IBM Employee being personally responsible for the class charges.

GBS practitioners that use the EViTA system for requesting external training should use that same process for this course. Go to the EViTA site to start this process: http://w3.ibm.com/services/gbs/evita/BCSVTEnrl.nsf

Once you enroll in a GTP class, you will receive a confirmation letter that should show:

- The current GTP list price
- The 20% discounted price available to IBMers. This is the price you will be invoiced for the class.

## **Fechas Programadas**

A petición. Gracias por contactarnos.

## **Información Adicional**

Esta formación también está [dispo](C:/es/contactenos/)nible en modalidad presencial. Por favor contáctenos para más información.